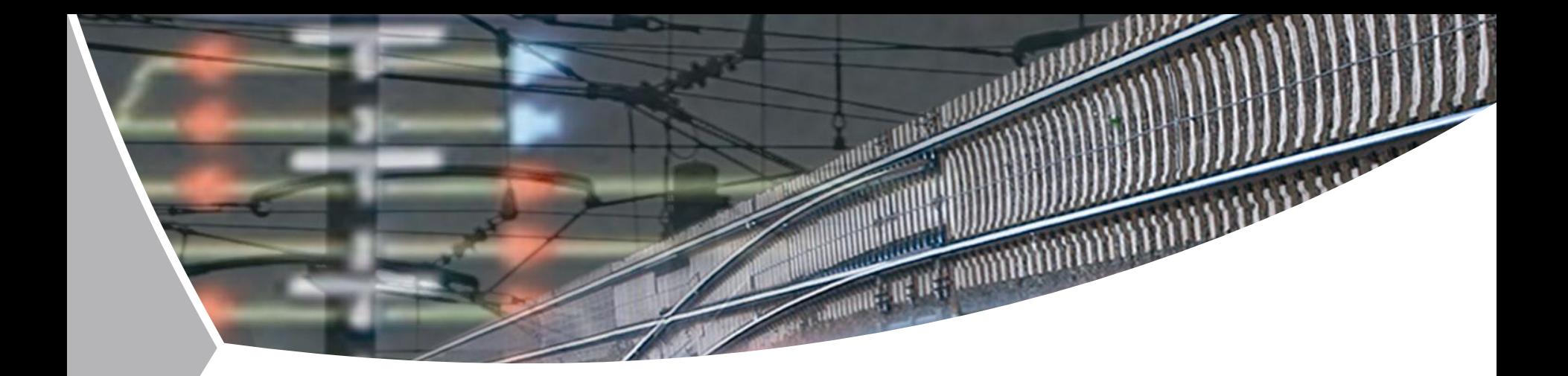

# **RailML-Viewer, current state**

# Moritz Burkhardt

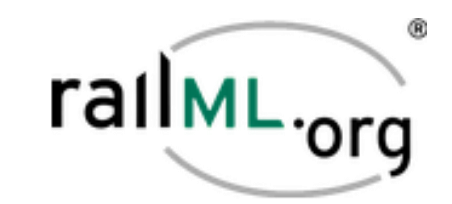

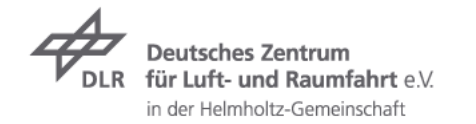

Institute of Transportation Systems > Aerospace technology for road and railway railML-Viewer > 14 November 2012 > 1

### **Last Time**

A concept for the RailML-Viewer  $\overline{\phantom{a}}$ 

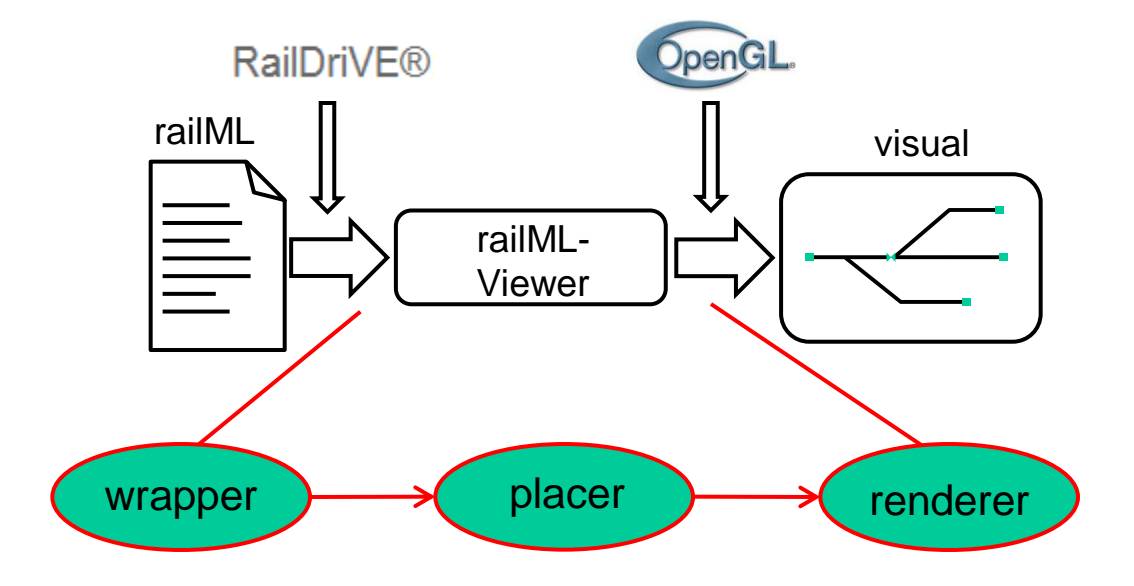

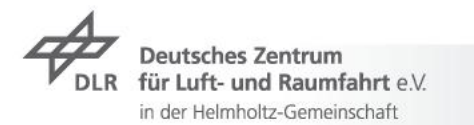

Institute of Transportation Systems > Aerospace technology for road and railway RailML-Viewer, current state > 14 November 2012 > 2

# **Today**

- $\overline{z}$  Software Design
- Implementation Aspects  $\overline{\phantom{a}}$
- $\triangleright$  Future Challenges
- Quick Demo  $\overline{\phantom{a}}$

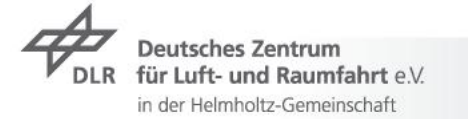

# **Architecture defines a clear separation of concerns**

- $\rightarrow$  Communication between View & Model accomplishes user interaction
- $\rightarrow$  Model defines template methods for processing requests
- $\rightarrow$  DomainHandler implements access to internal representation of RailML
- $\rightarrow$  TopologyProcessor implements graph drawing algorithms

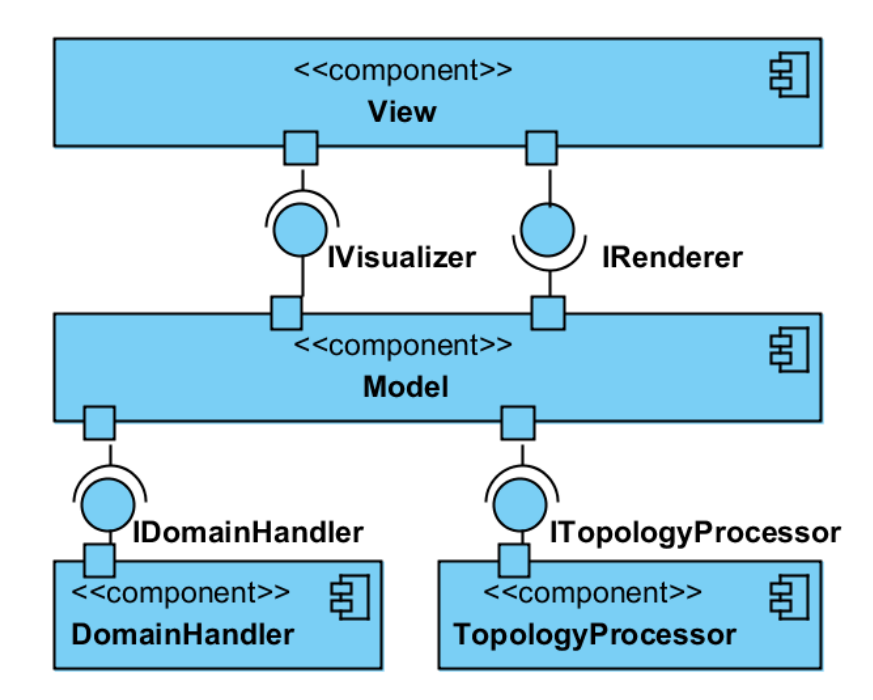

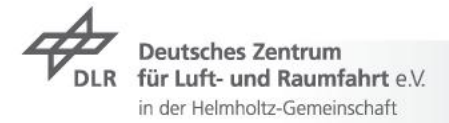

# **Conceptual Dataflow follows a generic visualisation process**

- import RailML file into internal  $\overline{\phantom{a}}$ representation
- $\rightarrow$  populate a graph structure from internal model
- $\rightarrow$  assign a positioning to the graph elements (graph drawing)
- $\rightarrow$  build a geometry from the positioned graph

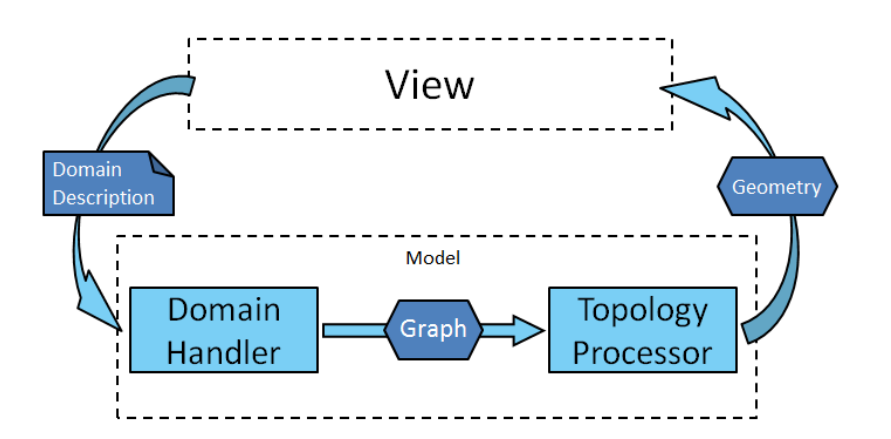

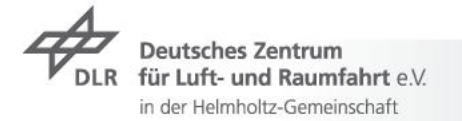

# **Double Vertex Graphs help achieve a more detailed topology**

Plain topology is not enough

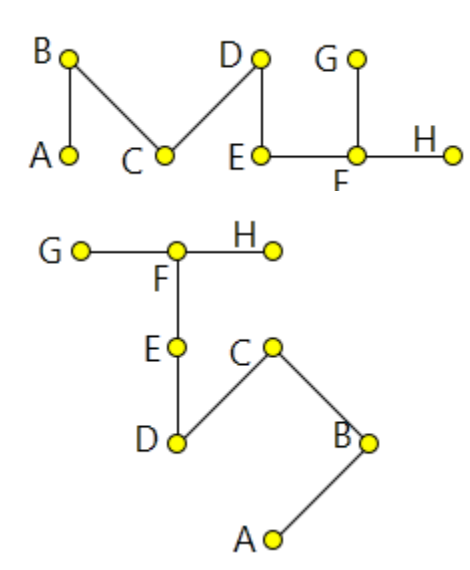

 $\rightarrow$  Standard graph drawing algorithms can be applied to achieve this.

 $\rightarrow$  An Annotated Graph model is provided for general purpose processing.

 $\rightarrow$  A Double Vertex Graph model (as introduced by M. Montigel, ETH Zürich 1992) is provided to map information from RailML more concisely.

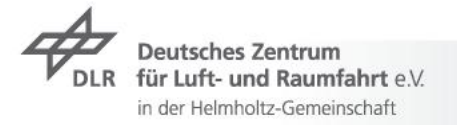

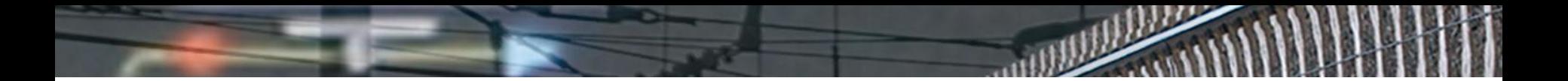

# **Next steps focus on functionality**

 $\triangleright$  Phase 1: support the most common modeling styles  $\rightarrow$  provide plugins, the user has to decide

- $\triangleright$  Phase 2: allow users to inspect visualized elements  $\tau$  this is also a first step towards editing functionality
- Phase 3: improve the positioning and edge rendering  $\overline{ }$ 
	- $\rightarrow$  stay true to length information
	- apply methods that are not grid oriented  $\overline{z}$
	- include geometric information if given $\overline{z}$

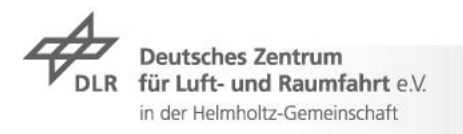

### **Future Challenges**

#### $\rightarrow$  Phase 4: consolidate placing approaches

- $\rightarrow$  make plugins work together
- $\tau$  from last conference: macroscopic view on zoom out
- Phase 5: provide editing functionality $\overline{\phantom{a}}$

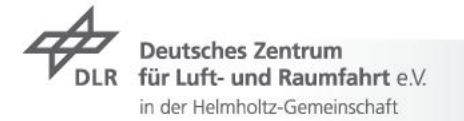

### **Quick Demo**

- Configure the Viewer  $\overline{\phantom{a}}$
- Double Vertex Graph visual  $\overline{\phantom{a}}$
- Tracks, Switches, Track IDs  $\overline{\phantom{a}}$

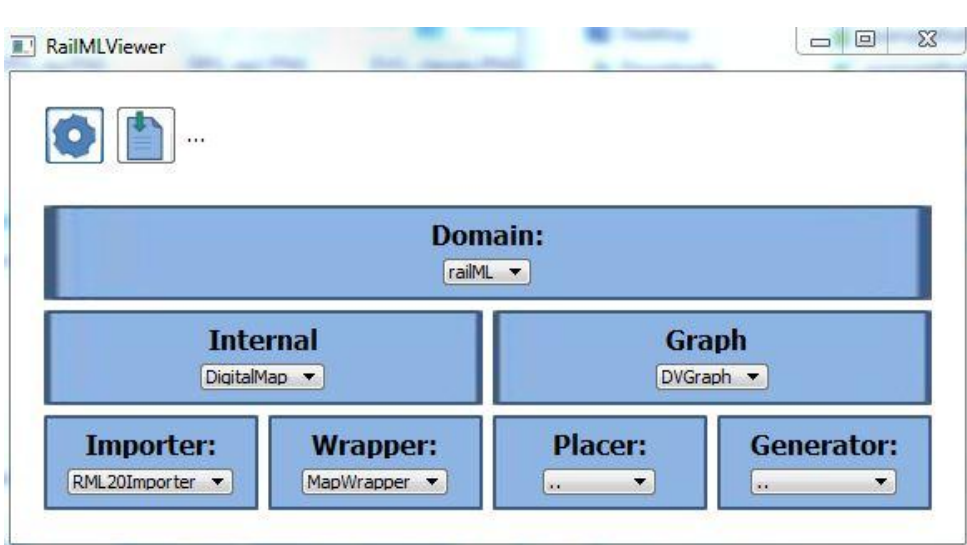

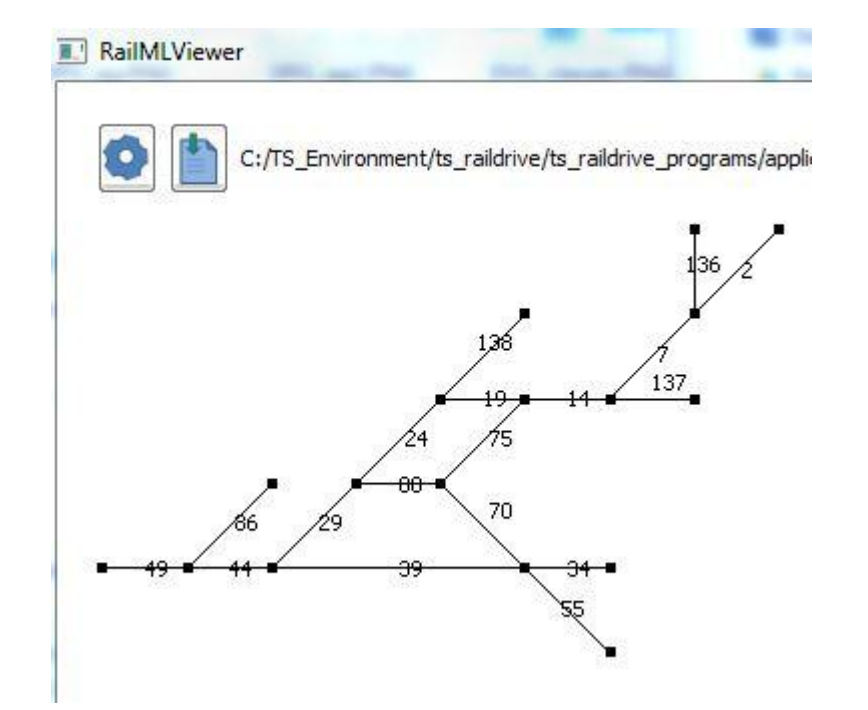

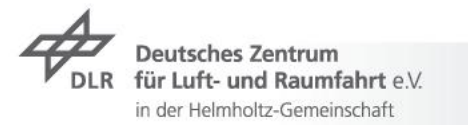

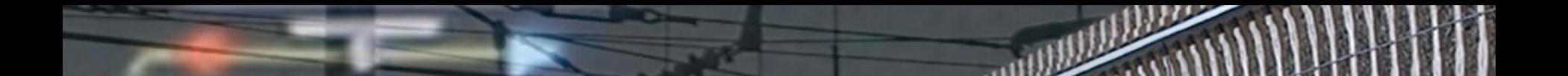

#### **Thanks for your attention**

Any questions?

Moritz Burkhardt moritz.burkhardt@dlr.de

Dipl.-GeoInf. Christian Linder christian.linder@dlr.de

Deutsches Zentrum für Luft- und Raumfahrt e.V. (DLR)

Institut für Verkehrssystemtechnik | Lilienthalplatz 7 | 38108 Braunschweig

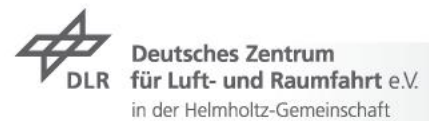

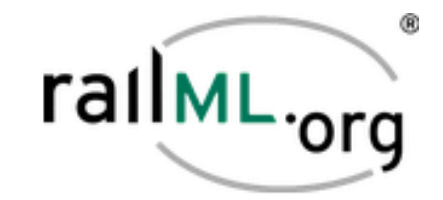